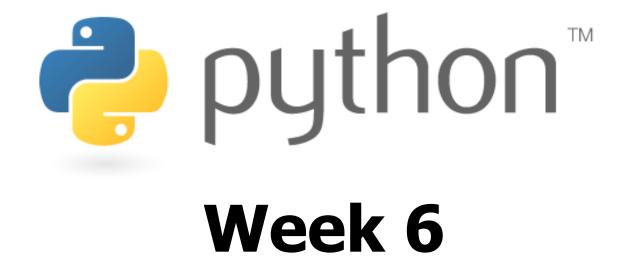

#### while loops; file I/O; introduction to lists

Special thanks to Scott Shawcroft, Ryan Tucker, and Paul Beck for their work on these slides. Except where otherwise noted, this work is licensed under: <u>http://creativecommons.org/licenses/by-nc-sa/3.0</u>

#### while Loops

#### while test: statements

#### sentinel.py

2

```
# Sums integers entered by the user
 2
   # until -1 is entered, using a sentinel loop.
 3
   sum = 0
 4
   number = input("Enter a number (-1 to quit)? ")?
 5
 6
   while number != -1:
 7
       sum += number
 8
       number = input("Enter a number (-1 to quit)? ")?
 9
10
   print "The total is", sum
```

## **Random Numbers**

from random import \*

randint(min, max)

2

- returns a random integer in range [min, max] inclusive choice(sequence)

- returns a randomly chosen value from the given sequence
- (the sequence can be a range, a string, an array, ...)

```
>>> from random import *
>>> randint(1, 5)
2
>>> randint(1, 5)
5
>>> choice(range(4, 20, 2))
16
>>> choice("hello")
'e'
```

# **Reading Files**

- **name** = open("**filename**")
- opens the given file for reading, and returns a file object
- **name**.read()
- file's entire contents as a string **name**.readline() - next line from file as a string
- **name**.readlines() file's contents as a list of lines
- the lines from a file object can also be read using a for loop

```
>>> f = open("hours.txt")
>>> f.read()
'123 Susan 12.5 8.1 7.6 3.2\n
456 Brad 4.0 11.6 6.5 2.7 12\n
789 Jenn 8.0 8.0 8.0 8.0 7.5\n'
```

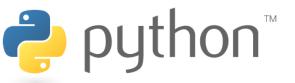

# **File Input Template**

• A template for reading files in Python:

```
name = open("filename")
for line in name:
    statements
```

```
>>> input = open("hours.txt")
>>> for line in input:
... print line.strip() # strip() removes \n
123 Susan 12.5 8.1 7.6 3.2
456 Brad 4.0 11.6 6.5 2.7 12
789 Jenn 8.0 8.0 8.0 8.0 7.5
```

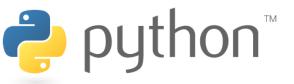

### Exercise

- Write a function input\_stats that accepts a file name as a parameter and that reports the longest line in the file.
  - example input file, carroll.txt: Beware the Jabberwock, my son, the jaws that bite, the claws that catch, Beware the JubJub bird and shun the frumious bandersnatch.

- expected output:

```
>>> input_stats("carroll.txt")
longest line = 42 characters
the jaws that bite, the claws that catch,
```

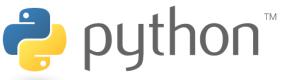

### **Exercise Solution**

```
def input_stats(filename):
    input = open(filename)
    longest = ""
    for line in input:
        if len(line) > len(longest):
            longest = line
    print "Longest line =", len(longest)
```

```
print "Longest line =", len(longest
print longest
```

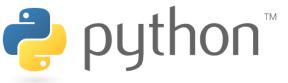

### Lists

- list: Python's equivalent to Java's array (but cooler)
  - Declaring:

name = [value, value, ..., value] or, name = [value] \* length

- Accessing/modifying elements: (same as Java)
name[index] = value

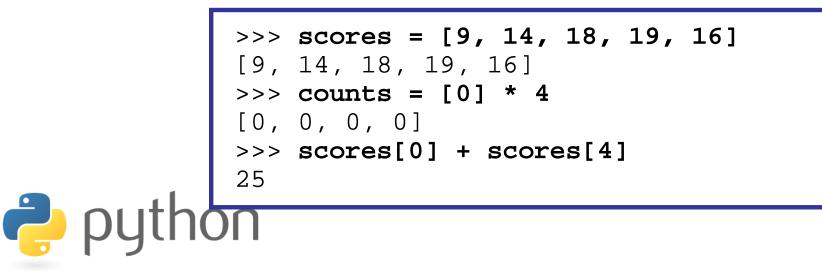

# Indexing

• Lists can be indexed using positive or negative numbers:

```
>>> scores = [9, 14, 12, 19, 16, 18, 24, 15]
[9, 14, 12, 19, 16, 18, 24, 15]
>>> scores[3]
19
>>> scores[-3]
18
```

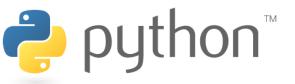

# Slicing

```
>>> scores = [9, 14, 12, 19, 16, 18, 24, 15]
>>> scores[2:5]
[12, 19, 16]
>>> scores[3:]
[19, 16, 18, 24, 15]
>>> scores[:3]
[9, 14, 12]
                       index
                                                    5
                                                         6
                              0
                                   1
                                       2
                                           3
                                                4
                                                             7
>>> scores[-3:]
[18, 24, 15]
                              9
                                       12
                                                    18
                       value
                                           19
                                               16
                                                        24
                                                             15
                                  14
                              -8
                                   -7
                                           -5
                                                    - 3
                       index
                                                -4
                                       -6
```

# **Other List Abilities**

- Lists can be printed (or converted to string with str()).
- Find out a list's length by passing it to the len function.
- Loop over the elements of a list using a for ... in loop.

```
>>> scores = [9, 14, 18, 19]
>>> print "My scores are", scores
My scores are [9, 14, 18, 19]
>>> len(scores)
4
>>> total = 0
>>> for score in scores:
      print "next score:", score
     total += score
assignment score: 9
assignment score: 14
assignment score: 18
assignment score: 19
>>> total
60
```

2

# Ranges, Strings, and Lists

• The range function returns a list.

```
>>> nums = range(5)
>>> nums
[0, 1, 2, 3, 4]
>>> nums[-2:]
[3, 4]
>>> len(nums)
5
```

- Strings behave like lists of characters:
  - len
  - indexing and slicing
  - for ... in loops

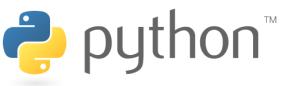

# **String Splitting**

- split breaks a string into a list of tokens.
   name.split() # break by whitespace
   name.split(delimiter) # break by delimiter
- join performs the opposite of a split delimiter.join(list)

🟓 ρι

```
>>> name = "Brave Sir Robin"
>>> name[-5:]
'Robin'
>>> tokens = name.split()
['Brave', 'Sir', 'Robin']
>>> name.split("r")
['B', 'ave Si', ' Robin']
>>> "||".join(tokens)
'Brave||Sir||Robin'
```

# **Tokenizing File Input**

- Use split to tokenize line contents when reading files.
  - You may want to type-cast tokens: type (value)

```
>>> f = open("example.txt")
>>> line = f.readline()
>>> line
'hello world 42 3.14\n'
>>> tokens = line.split()
>>> tokens
['hello', 'world', '42', '3.14']
>>> word = tokens[0]
'hello'
>>> answer = int(tokens[2])
42
>>> pi = float(tokens[3])
3.14
```

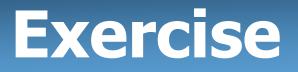

• Recall the hours.txt data:

123 Susan 12.5 8.1 7.6 3.2 456 Brad 4.0 11.6 6.5 2.7 12 789 Jenn 8.0 8.0 8.0 8.0 7.5

• Recreate the Hours program from lecture in Python:

Susan (ID#123) worked 31.4 hours (7.85 / day) Brad (ID#456) worked 36.8 hours (7.36 / day) Jenn (ID#789) worked 39.5 hours (7.9 / day)

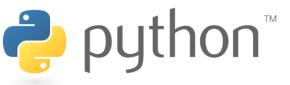

### **Exercise Answer**

#### hours.py

```
file = open("hours.txt")
 1
 2
   for line in file:
 3
        tokens = line.split()
 4
        id = tokens[0]
 5
        name = tokens[1]
 6
 7
        # cumulative sum of this employee's hours
8
        hours = 0.0
9
        days = 0
10
        for token in tokens[2:]:
11
            hours += float(token)
12
            days += 1
13
14
        print name, "(ID\#" + str(id) + ") worked", \setminus
              hours, "hours (" + str(hours / days), "/ day)"
15
```

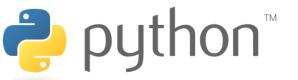

#### Exercise

#### • Recall the Internet Movie Database (IMDb) data:

- 1 9.1 196376 The Shawshank Redemption (1994)
- 2 9.0 139085 The Godfather: Part II (1974)
- 3 8.8 81507 Casablanca (1942)
- Recreate the Movies program from lecture in Python:

| Search word? <b>part</b> |        |        |                               |
|--------------------------|--------|--------|-------------------------------|
| Rank                     | Votes  | Rating | Title                         |
| 2                        | 139085 | 9.0    | The Godfather: Part II (1974) |
| 40                       | 129172 | 8.5    | The Departed (2006)           |
| 95                       | 20401  | 8.2    | The Apartment (1960)          |
| 192                      | 30587  | 8.0    | Spartacus (1960)              |
| 4 matches.               |        |        |                               |

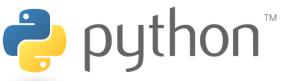

### **Exercise Answer**

#### movies.py

```
1
   search word = raw input("Search word? ")
 2
   matches = 0
 3
 4
   file = open("imdb.txt")
 5
   for line in file:
 6
7
8
        tokens = line.split()
        rank = int(tokens[0])
        rating = float(tokens[1])
 9
        votes = int(tokens[2])
10
        title = " ".join(tokens[3:])
11
12
        # does title contain searchWord?
13
        if search_word.lower() in title.lower():
14
            matches += 1
            print rank, "\t", votes, "\t", rating, "\t", title
15
16
17
   print matches, "matches."
```

# Writing Files

- name = open("filename", "w")
  name = open("filename", "a")
- opens file for write (deletes any previous contents), or
- opens file for <u>append</u> (new data is placed after previous data)

name.write(str) - writes the given string to the file name.close() - closes file once writing is done

```
>>> out = open("output.txt", "w")
>>> out.write("Hello, world!\n")
>>> out.write("How are you?")
>>> out.close()
>>> open("output.txt").read()
'Hello, world!\nHow are you?'
```

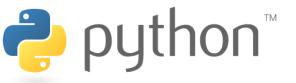